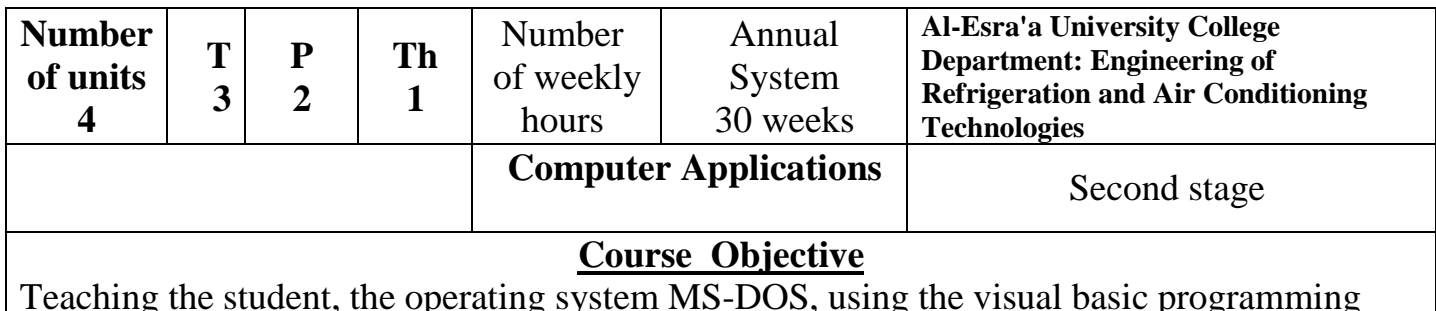

Teaching the student, the operating system MS-DOS, using the visual basic programming language and its applications.

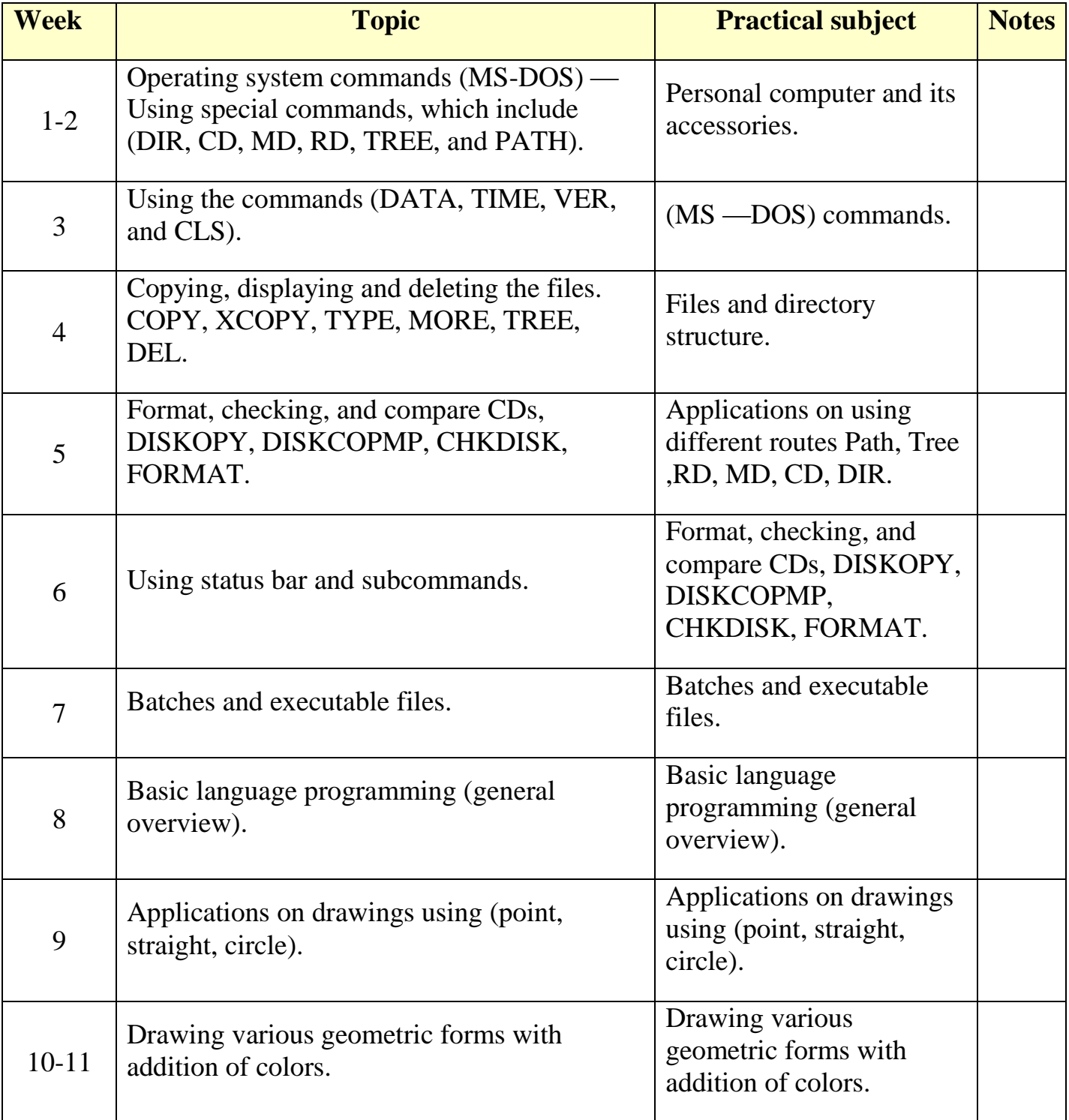

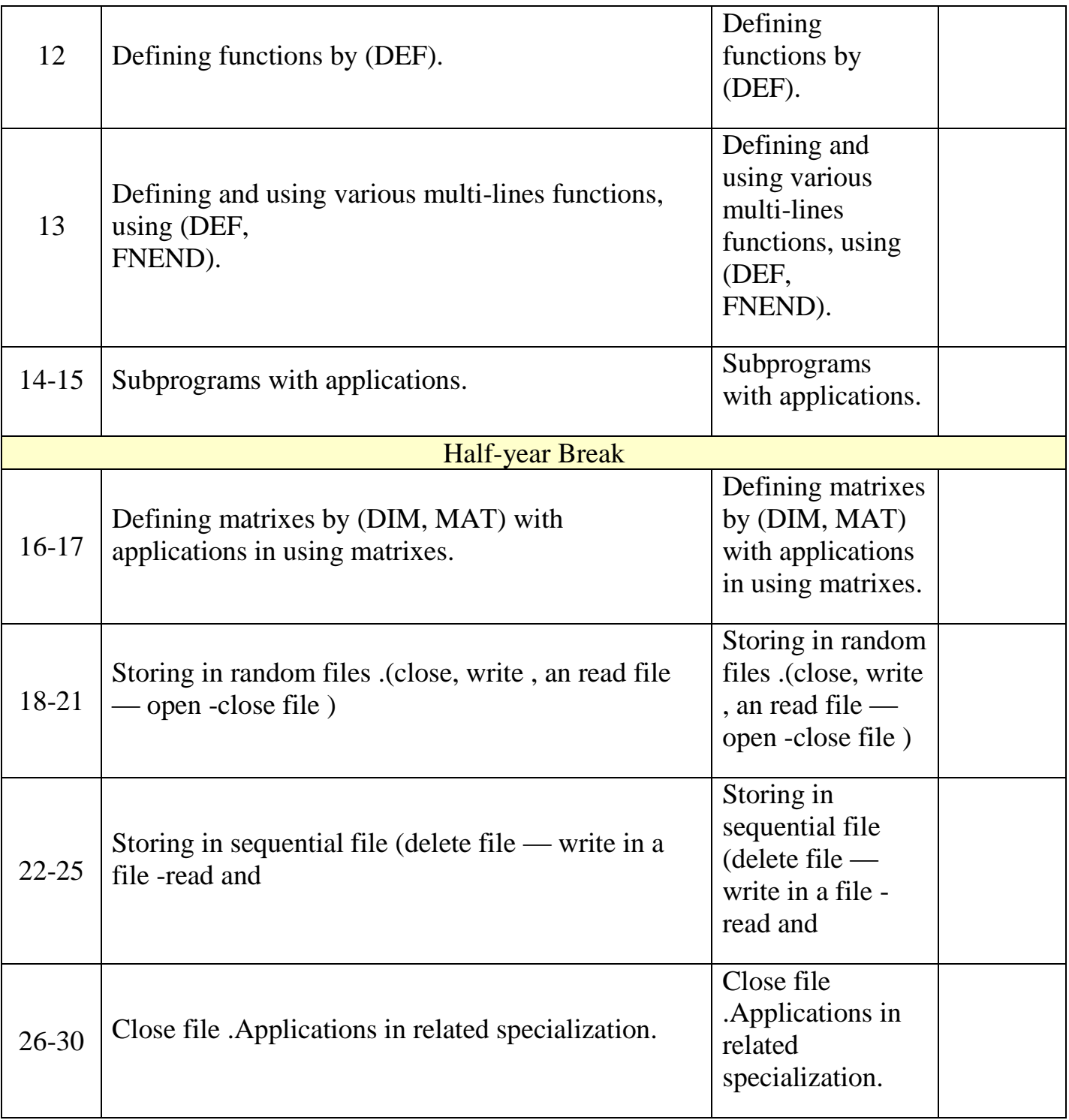